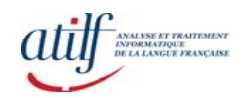

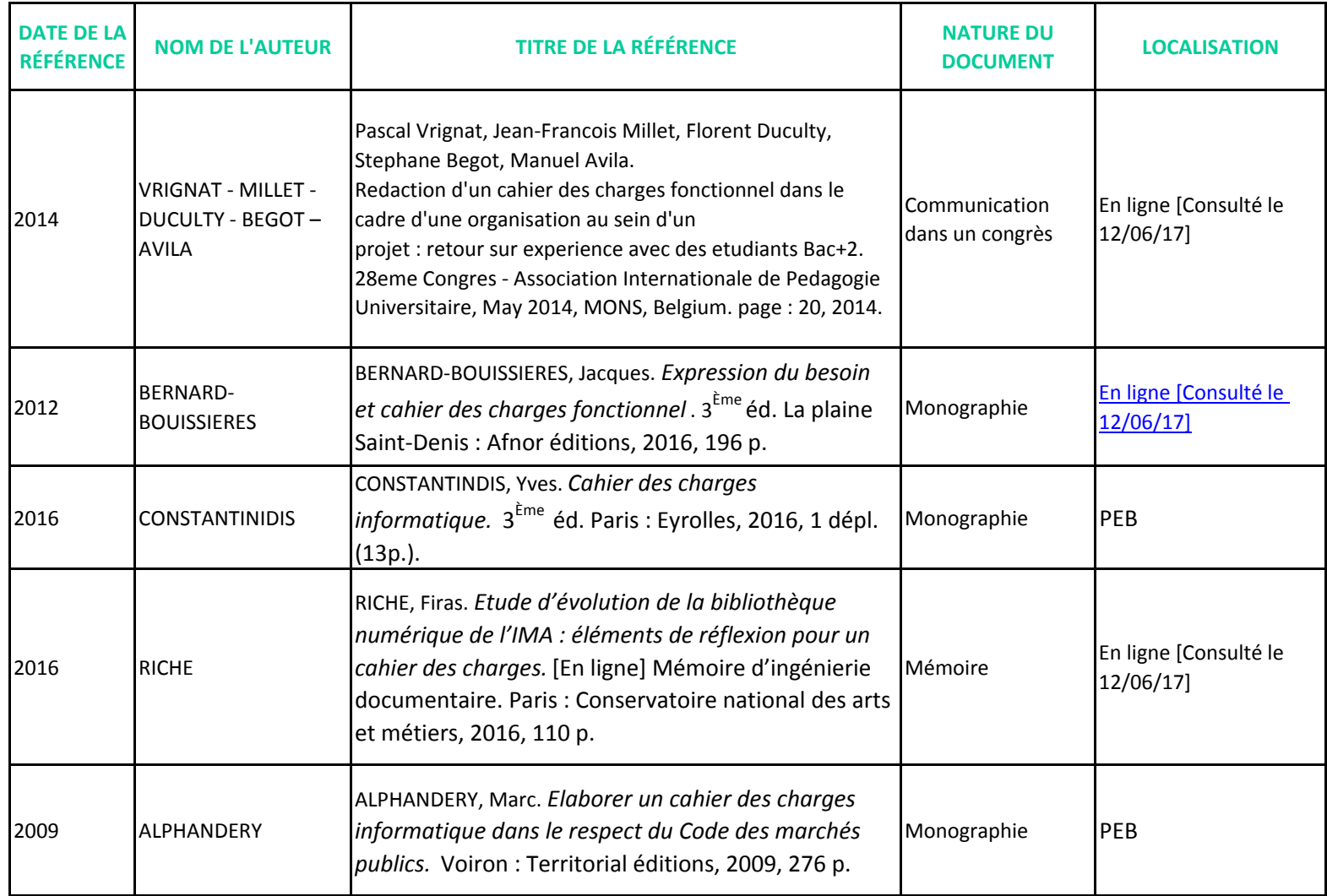

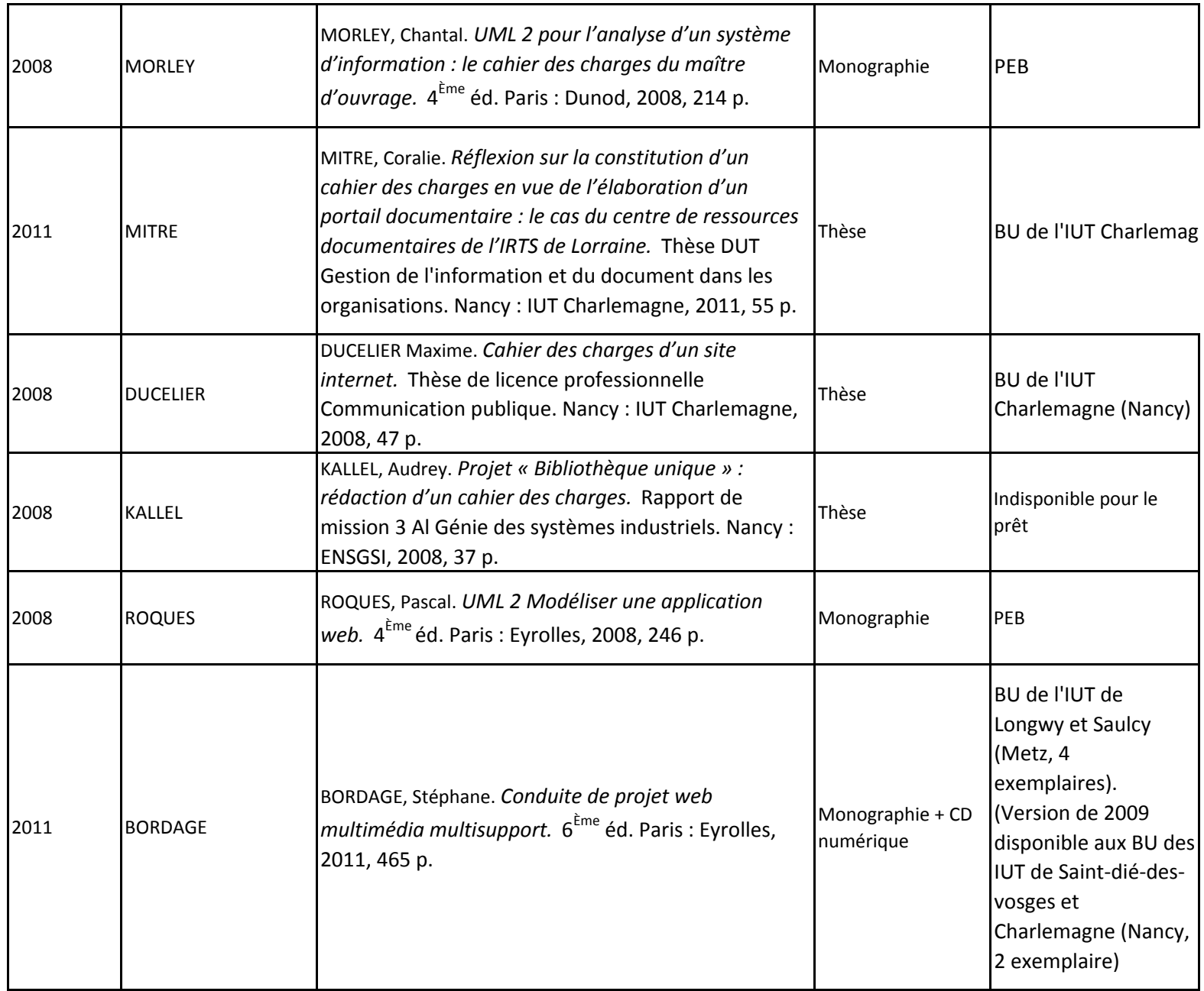

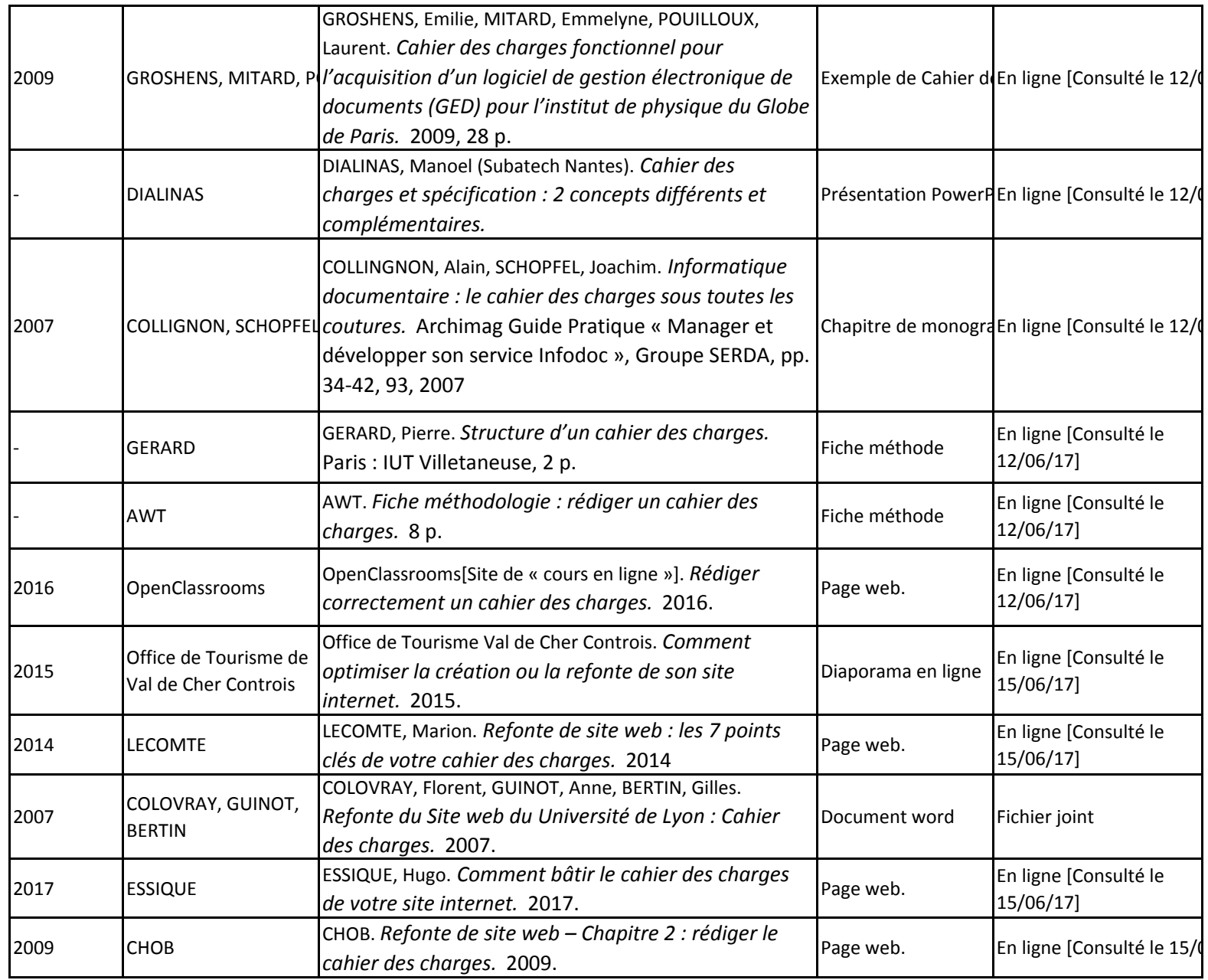

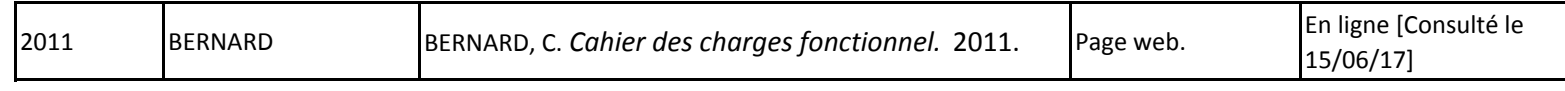

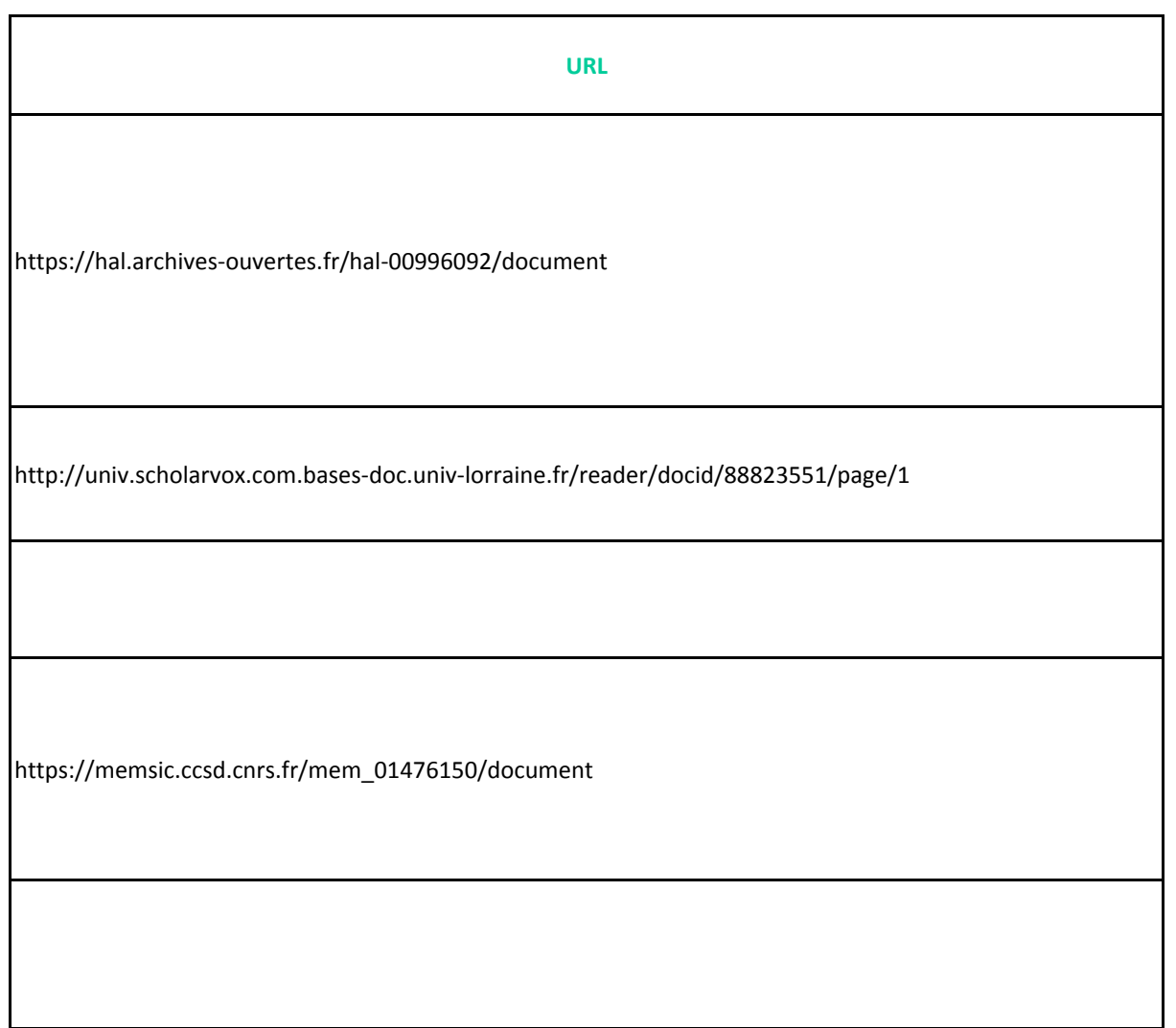

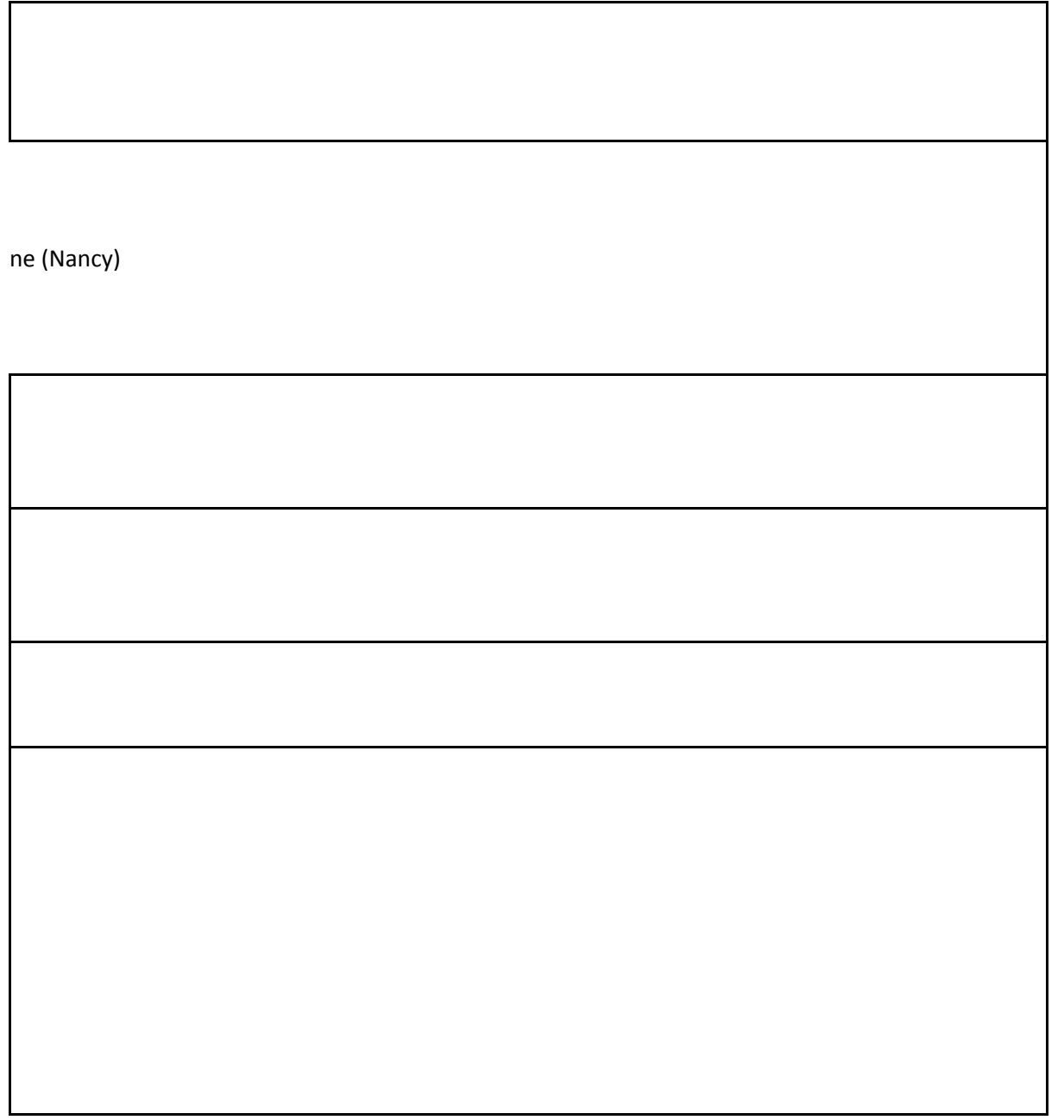

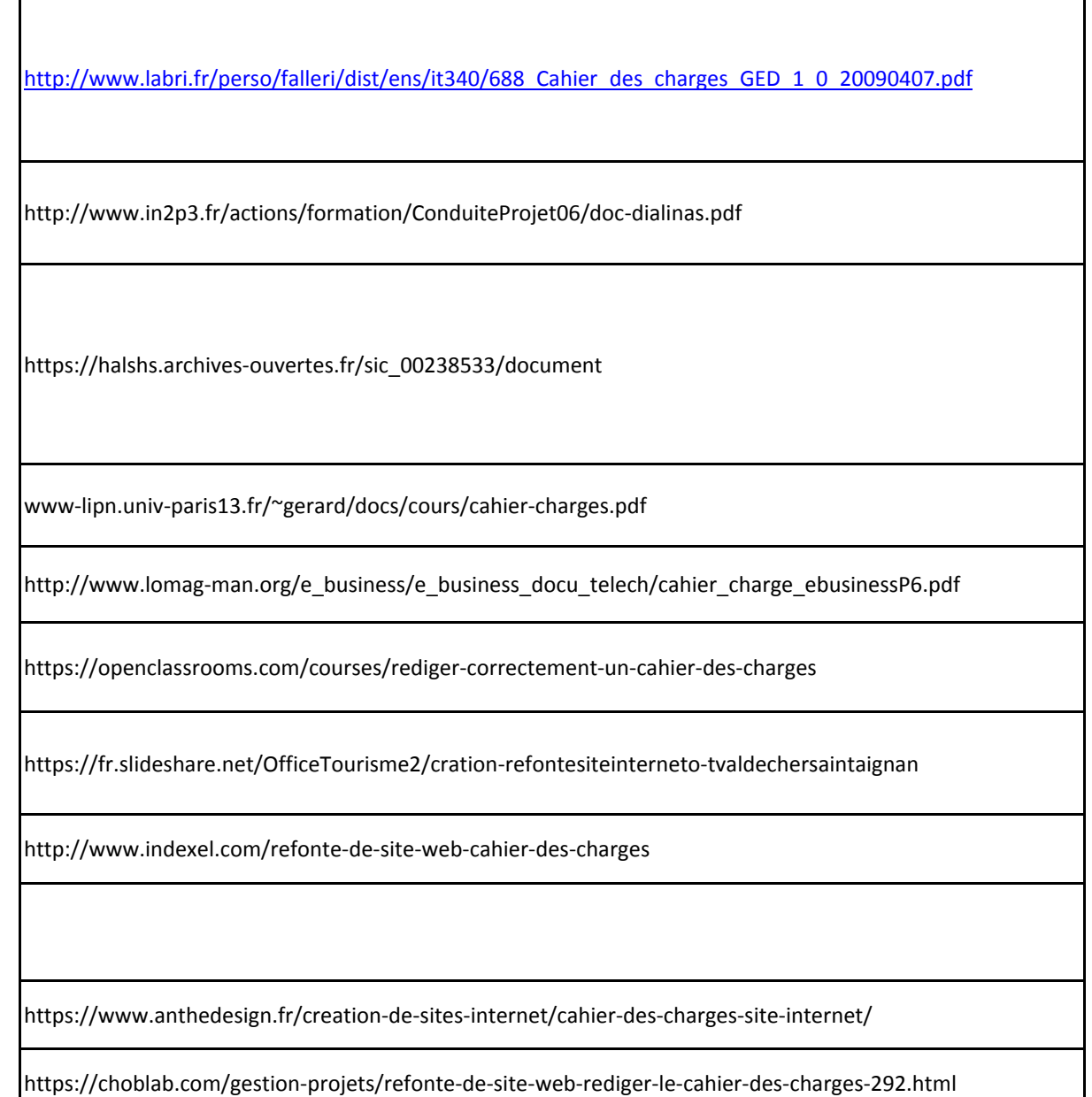

http://www.cbernard‐consulting.com/article‐cahier‐des‐charges‐fonctionnel‐37722627.html